## **Adresse neuanlegen (in der Vorgangserfassung)**

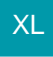

In der Vorgangserfassung kann im Register: "Adresse" über die Schaltfläche: WEITERE die Funktion "Adresse neu anlegen" gewählt werden. (Voraussetzung ist, dass Sie sich während ein Vorgang geöffnet ist im Register: "Adresse" befinden.)

Es wird eine neue Adresse angelegt. Dabei wird die Bankverbindung aus dem Vorgang in die Stammdaten der neuen Adresse übernommen werden.